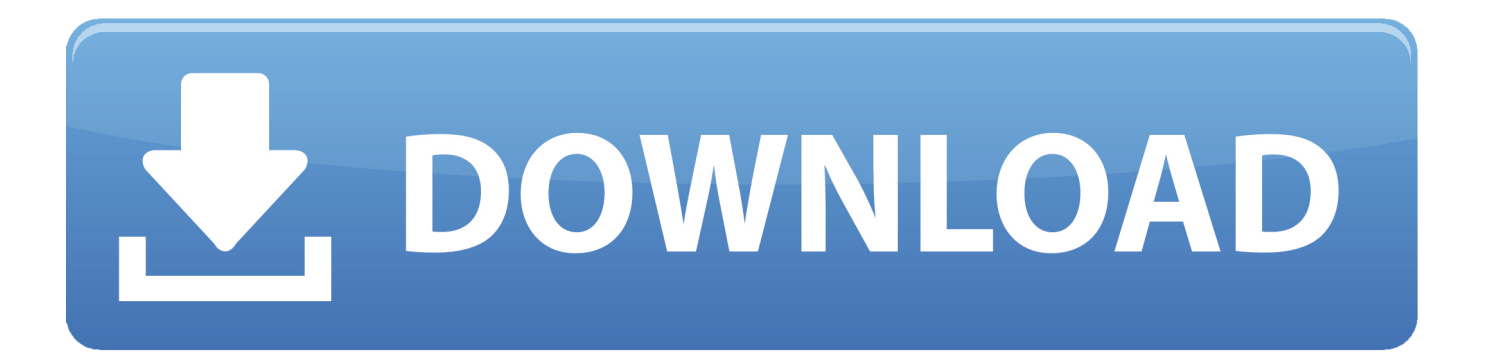

[How To Get Internet Explorer 11 For Mac](http://tiotapoucorn.blogg.se/2021/march/horos-dicom-viewer-for-mac-free-download.html#vfB=cDL5MCLrNBjbcDLDeiVrfi39gsJfwtGi3BgbsmXaICLj3BSbhEfb==)

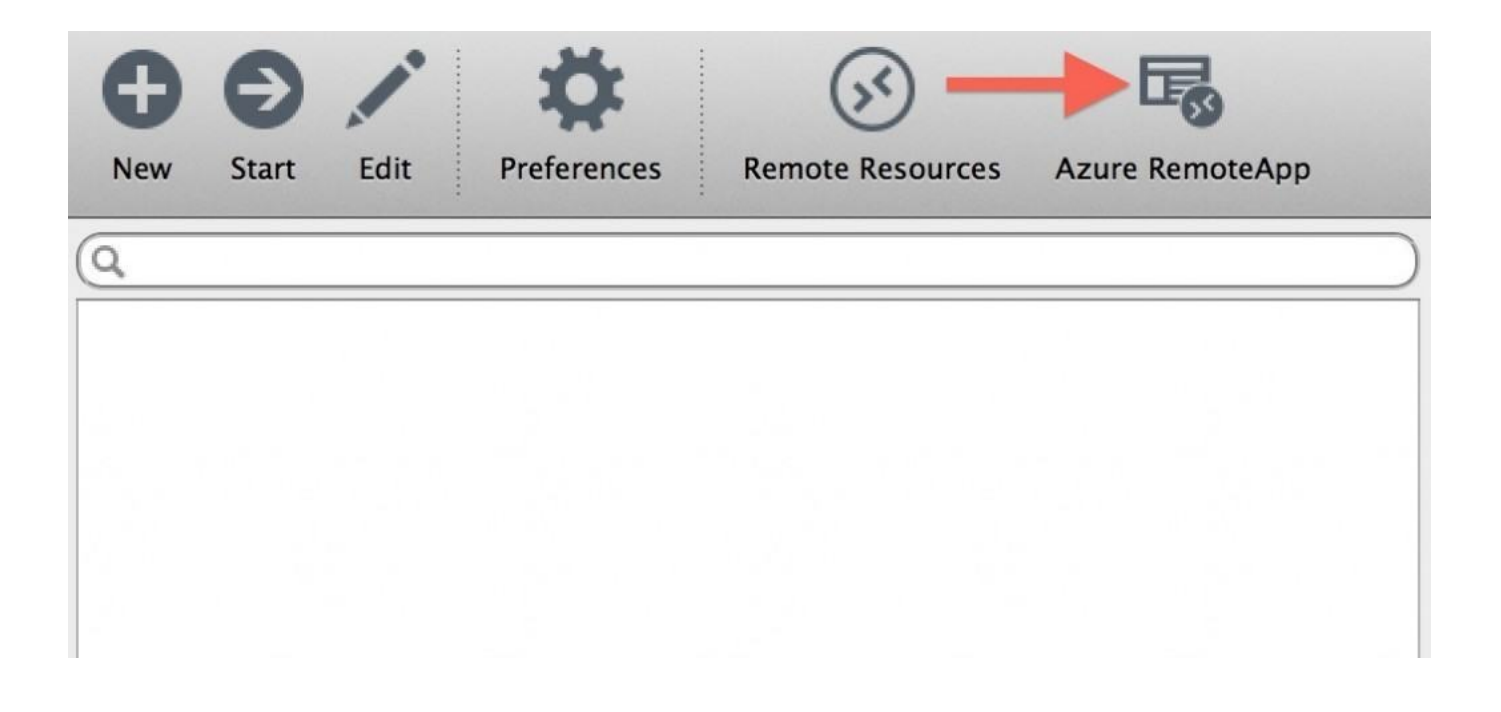

[How To Get Internet Explorer 11 For Mac](http://tiotapoucorn.blogg.se/2021/march/horos-dicom-viewer-for-mac-free-download.html#vfB=cDL5MCLrNBjbcDLDeiVrfi39gsJfwtGi3BgbsmXaICLj3BSbhEfb==)

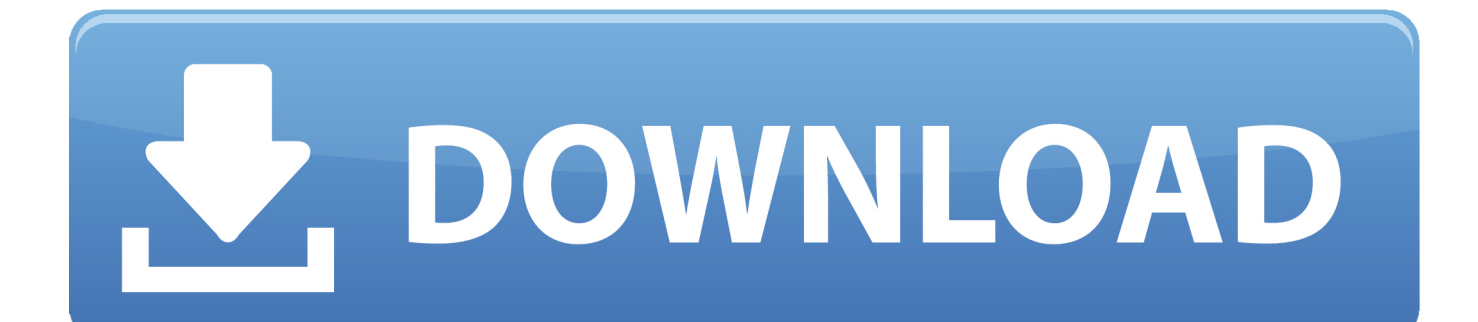

The Xbox 360 was really hitting its stride, NVIDIA launched its GeForce 580 with a whopping 512 CUDA cores, and we still didn't get Half Life 3.

- 1. internet explorer 11
- 2. internet explorer for mac
- 3. internet explorer browser

Now, every time you need to use IE it's just a click away If you don't want to add extra clutter to your taskbar or don't use the search box at all, here's where else you can find it.

## **internet explorer 11**

internet explorer, internet explorer 11, internet explorer for mac, internet explorer 10, internet explorer 8, internet explorer 9, internet explorer download free, internet explorer 7, internet explorer for windows 10, internet explorer app, internet explorer download, internet explorer download for mac, internet explorer latest version [Formatting Hardrive For Windows And Mac](https://musing-yalow-9729d4.netlify.app/Formatting-Hardrive-For-Windows-And-Mac)

7 (Lion) and is discontinued since 2005, but we have a fix! Now you can run the latest version of.. )Right click on Internet Explorer in the Cortana/Search window To add Internet Explorer as a tile on your Start Menu click Pin to Start. [Enscape Mac](https://peaceful-murdock-8c4ece.netlify.app/Enscape-Mac-Download) [Download](https://peaceful-murdock-8c4ece.netlify.app/Enscape-Mac-Download)

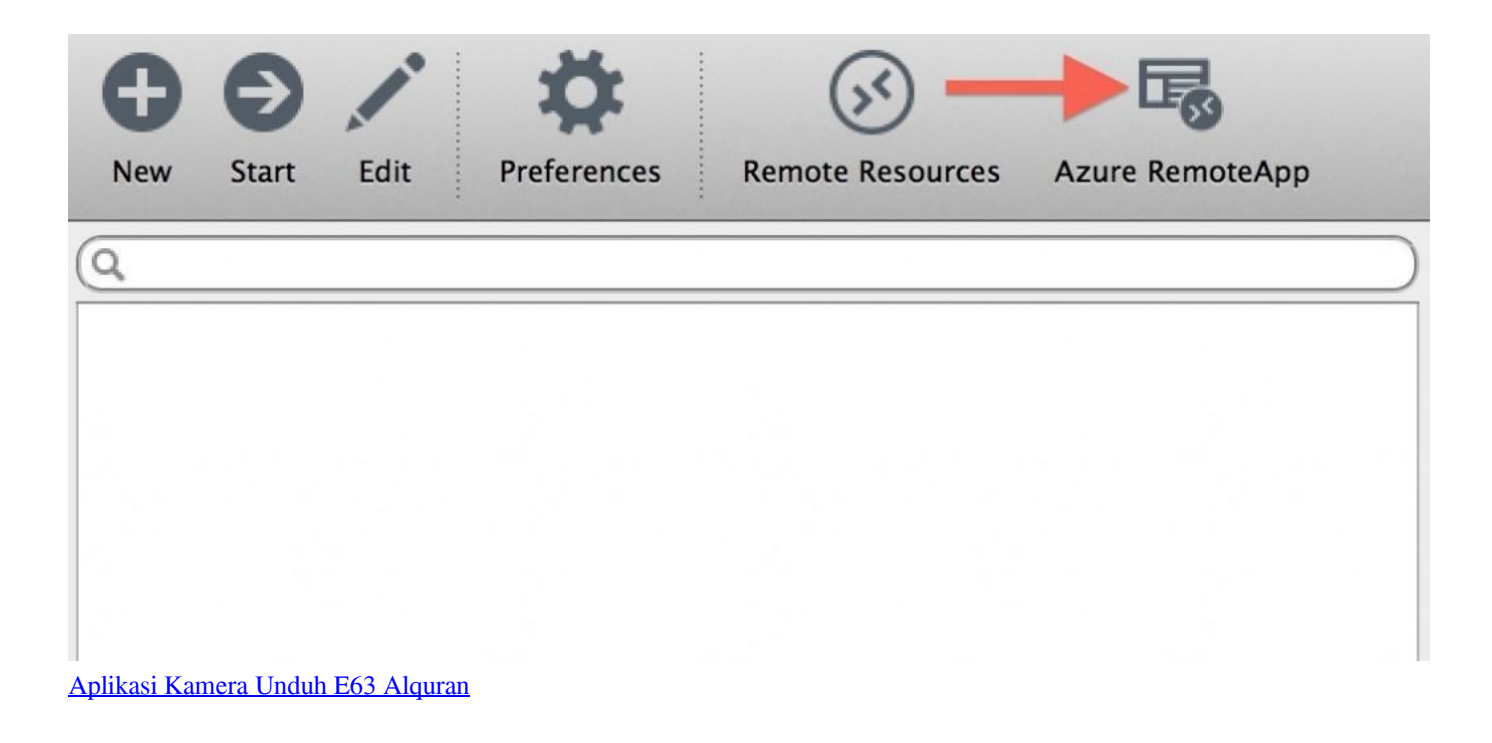

## **internet explorer for mac**

#### [Word For Mac Remove Footer](https://www.willingtonct.org/sites/g/files/vyhlif1456/f/uploads/dog-license-form.pdf)

 net/how-to-download-and-install-internet-explorer-for-mac-os/ The last official Internet Explorer for Mac is no longer functional since the release of OS X 10.. Updated March 11, 2019: We checked this guide to ensure it's up to date for 2019.. Activate Cortana either by saying 'Hey Cortana, open Internet Explorer,' or by typing in the box if you're not using voice or have Cortana disabled. [Yeh Rishta Kya Kehlata Hai Serial Songs Lyrics](https://tiverbtiho.over-blog.com/2021/03/Yeh-Rishta-Kya-Kehlata-Hai-Serial-Songs-Lyrics.html)

# **internet explorer browser**

### [App For Mac Os X Free](http://www.bimagenie.com/sites/default/files/webform/resume/App-For-Mac-Os-X-Free.pdf)

Open the Start Menu Scroll down to Windows Accessories Open the folder Launch Internet Explorer.. We may earn a commission for purchases using our links Learn more Looking backMy top 15 best Xbox and Windows PC games of the decade (2010 onwards)2010 feels like only yesterday, and what a magical time it was.. Internet Explorer will show up immediately to be opened for use To avoid doing this every time you want to use Internet Explorer, follow these simple steps.. To keep it on your taskbar simply click Pin to taskbar Lol heres a link that i used to also install it and it worked for me http://technofizi.. We also got tons of amazing games, and here are some of my favorites Internet Explorer 5 Editor's ReviewBrowse the internet with Microsoft's flagship browser on your Mac.. You might not have been aware that IE can still be used in Windows 10 In this beginners guide we show you how to easily get to it anytime you want.. Whichever method you use, you'll now be able to access the old browser if you really need it. e828bfe731 [Driver Hp Scanjet 4370 Download Free](https://pimensbodang.weebly.com/blog/driver-hp-scanjet-4370-download-free)

e828bfe731

[Download Tax Software For Mac](https://warm-mesa-73607.herokuapp.com/Download-Tax-Software-For-Mac.pdf)